## КОМП'ЮТЕРНІ НАУКИ

## РОЗРАХУНОК ПОКАЗНИКІВ СПОРТСМЕНА-МЕТАЛЬНИКА ЗА ДОПОМОГОЮ МАТЕМАТИЧНОГО МОДЕЛЮВАННЯ ШТОВХАННЯ ЯДРА ТА ЗАСТОСУВАННЯ ШТУЧНИХ НЕЙРОННИХ МЕРЕЖ

Шифр «Метання ядра»

## АНОТАЦІЯ

## наукової роботи під шифром «Метання ядра»

Сучасний рівень розвитку легкої атлетики, зокрема штовхання ядра, ставить задачу по розробці нових, більш раціональних засобів і методів спортивної підготовки, які сприяють швидкому і надійному досягненню високих спортивних результатів. Але силу безмежно збільшувати не можна, і подальше зростання результатів можливе не стільки за рахунок вдосконалення техніки метань, для чого доцільно використовувати інформаційні технології.

Метою роботи є знаходження кращих показників для максимально ефективного використання сили і швидкості спортсмена при виконанні спроби, використовуючи математичну модель метання (техніка штовхання без попереднього розгону снаряду) та програмного забезпечення для розрахунків низки елементів (кута, початкової сили, початкової швидкості). Також моделювання кута штовхання та кута виштовхування ядра для максимального результату технікою з попереднім розгоном (техніка «зі стрибка»). Дослідити можливість використання апарату штучних нейронних мереж при розрахунку показників спортсмена-метальника ядра за наявними даними про вік, зростання, масу тіла атлета, а також характеристикам польоту ядра визначити дальність цього польоту. Можливість практичного використовувати розробленого програмного забезпечення для тренування спортсменів-метальників.

Об'єкт дослідження – фізико-математична модель штовхання ядра, яка має визначити раціональність використання тієї чи іншої техніки метання для досягнення максимальної дальності польоту снаряда. Предмет дослідження – можливості програмування складних математичних функцій, що описують ациклічну техніку штовхання ядра.

Для вирішення вище зазначених завдань використовувалися такі методи дослідження: теоретичний аналіз літературних джерел, синтез і узагальнення отриманих знань, розробка програмного засобу для наближеного знаходження показників спортсмена-метальника. За допомогою

Наукова робота містить 35 сторінок основного тексту та 1 додаток, 22 рисунків, 18 літературних джерел.

ШТОВХАННЯ ЯДРА, ІДЕАЛЬНА СПОРТИВНА ТЕХНІКА, ШТОВХАННЯ ЯДРА БЕЗ РОЗГОНУ, ШТОВХАННЯ ЯДРА З РОЗГОНУ, КУТ ВИШТОВХУВАННЯ, БІОМЕХАНІЧНИЙ АНАЛІЗ, НАБЛИЖЕНИЙ ПОШУК, ФІЗИКА СПОРТИВНОЇ ТЕХНІКИ, LAZARUS, НЕЙРОМЕРЕЖЕВЕ МОДЕЛЮВАННЯ

# ЗМІСТ

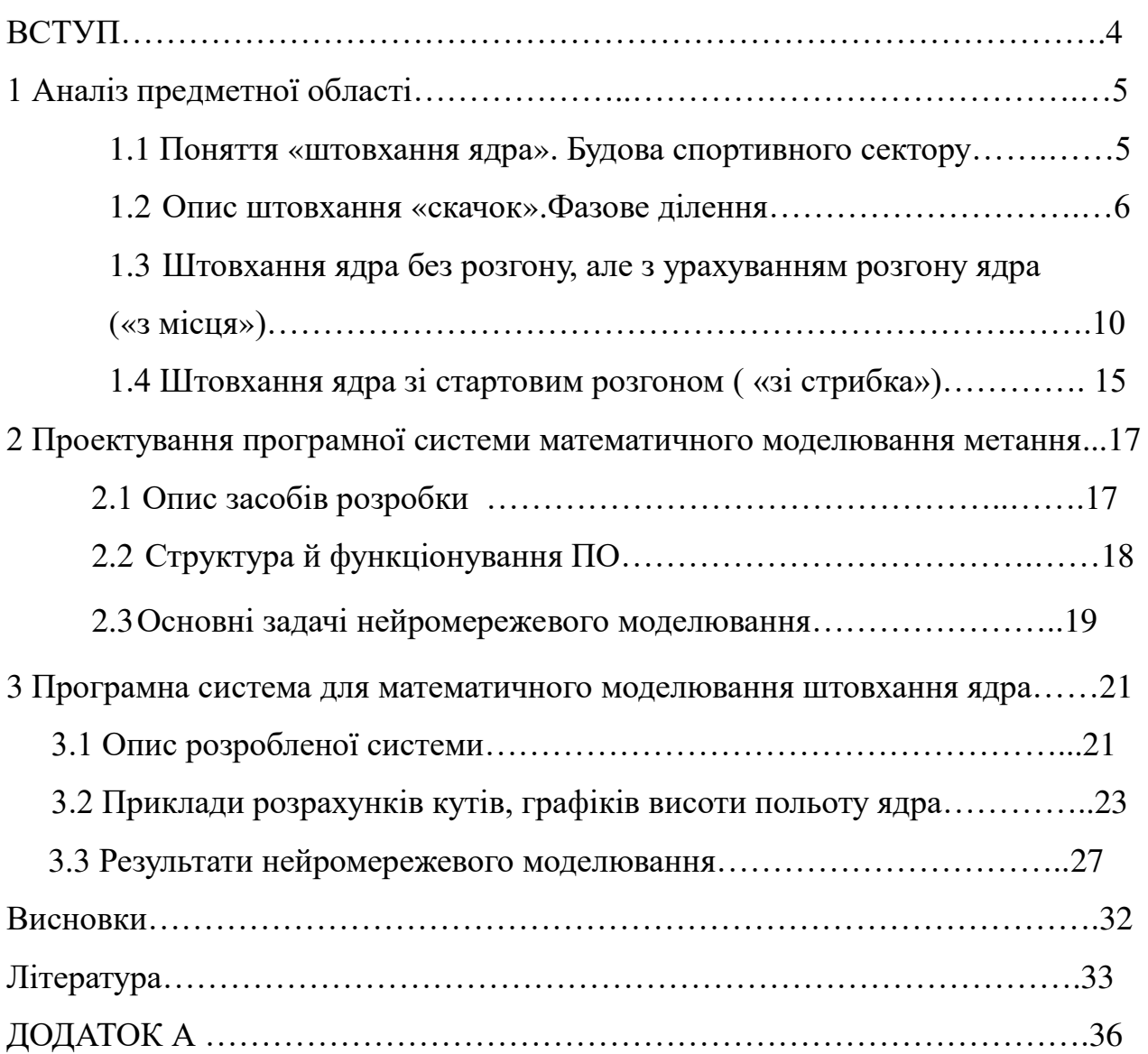

#### ВСТУП

Сучасний рівень розвитку легкої атлетики, зокрема штовхання ядра, і перш за все в технічному плані, при зростаючих спортивних досягненнях і конкуренції, що загострюється на міжнародній арені, ставить задачу по розробці нових, більш раціональних засобів і методів спортивної підготовки, які сприяють швидкому і надійному досягненню високих спортивних результатів.

Значне зростання спортивних досягнень в останні роки, пояснюється, перш за все, доброю силовою підготовкою метальника. Однак силу безмежно збільшувати не можна, і подальше зростання результатів можливе не стільки за рахунок її збільшення, скільки за рахунок кращого її використання, що можна здійснити при вдосконаленні техніки метань, для чого необхідно використовувати інформаційні технології.

Метою роботи є знаходження кращих показників для максимально ефективного використання сили і швидкості спортсмена при виконанні спроби, використовуючи математичну модель метання та розробки програмного забезпечення для розрахунків низки елементів (кута, початкової сили, початкової швидкості).

Об'єкт дослідження – фізико-математична модель штовхання ядра, яка має визначити раціональність використання тієї чи іншої техніки метання для досягнення максимальної дальності польоту снаряда. Предмет дослідження – можливості програмування складних математичних функцій, що описують ациклічні техніку штовхання ядра.

Для вирішення вище зазначених завдань використовувалися такі методи дослідження: теоретичний аналіз літературних джерел, синтез і узагальнення отриманих знань, розробка програмного засобу для наближеного знаходження показників спортсмена-метальника.

## 1 АНАЛІЗ ПРЕДМЕТНОЇ ОБЛАСТІ

#### 1.1 Поняття «штовхання ядра». Будова спортивного сектору

Штовхання ядра відноситься до ациклічних швидкісно-силових вправ, у яких розбіг виконується двома способами: «стрибком» або «поворотом», а фінальна частина – шляхом виштовхування снаряда однією рукою від плеча. Штовхання ядра, що полягає в «штовханні» (киданні штовхає рухом руки) спеціального спортивного снаряда – ядра на дальність. Дисципліна відноситься до метань, входить в технічні види легкоатлетичної програми і вимагає від спортсменів вибухової сили і координації.

Учасники змагань виконують кидок з кола діаметром 2,135 метра (Рис. 1.1). Відстань кидка вимірюється як відстань від зовнішньої окружності цього кола до точки падіння снаряда.

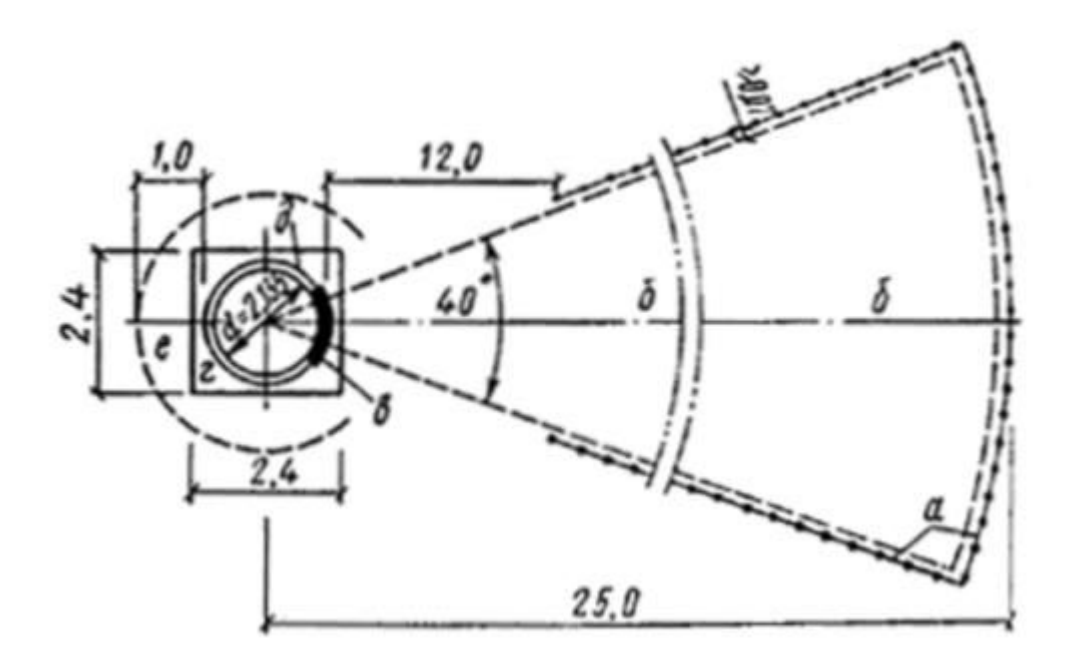

Рисунок 1.1 – Будова сектора для штовхання ядра.

Вага ядра в чоловічих змаганнях – 7,257 кг. В офіційних змаганнях учасники виконують шість спроб в секторі для штовхання (рис.1.1). Якщо 3-х перших спроб відбираються вісім кращих, і у наступних трьох спробах вони розігрують кращого за максимального результату в шести спробах. Через це і виникає необхідність правильності виконання техніки починаючи з самого початку, щоб досягти максимальний результат і вийти у фінальний коло змагань.

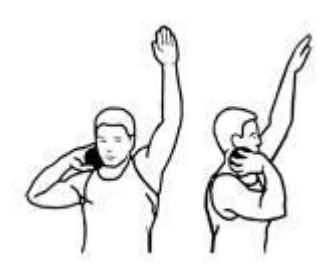

Рисунок 1.2 – Розміщення ядра біля шиї

Спосіб штовхання «стрибком» більш простий координаційної структурі і на оволодіння їм потрібно менше часу, ніж «поворотом». Тому при початковому навчанні рекомендується розучувати даний спосіб метання.

1.2 Опис штовхання «скачок». Фазове ділення

Увесь процес метання умовно можна розподілити на фази, які взаємопов'язані і послідовно переходять одна в іншу (рис.1.3). У попередній частині розбігу це: тримання снаряда, вихідне положення, попередні руху (замах «угрупування»), розгін-стрибок. У фінальній частині: фінальне зусилля і утримання рівноваги після випуску снаряда.

Тримання снаряда. Ядро тримають у надключичной западини кистю правої руки (у подальшому буде розглядатися техніка руху для спортсменів, у яких найсильніша рука права), на основних фалангах вказівного, середнього і безіменного пальців. Мізинець і великий палець притримують снаряд збоку (рис.1.4). Лікоть відведений в сторону-вперед (рис.1.2).

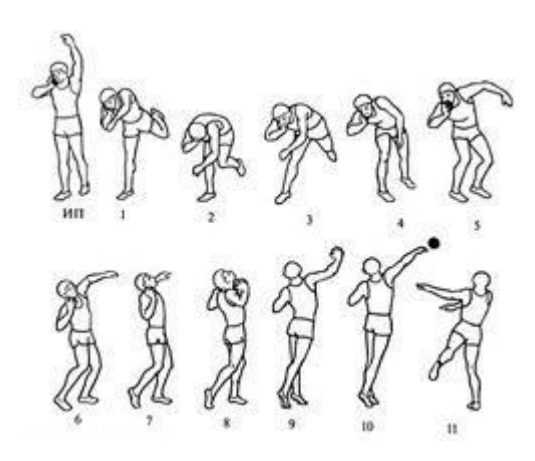

Рисунок 1.3 – Техніка штовхання ядра «стрибком»

Вихідне положення. Метальник розташований у протилежному сегменту частині кола, спиною до напрямку подальшого стрибка. Вага тіла рівномірно розподілена на правій стопі, ліва нога відставлена назад на 0,5-1 ступню і стосується опори носком. Тулуб прямий, погляд спрямований прямо вперед. Ліва рука піднята вгору-вперед і трохи відведена в сторону.

Попередні рухи («замах», «угрупування»). З вихідного положення шляхом одночасного нахилу тулуба вперед до горизонталі і підйому лівої ноги назад відбувається «замах». Після цього метальник переходить у фазу «угрупування». Тулуб продовжує нахилятися вперед до стегна правої ноги (майже торкаючись її), яка, в свою чергу, згинається в тазостегновому, колінному і гомілковостопному суглобах до положення прямого кута в колінному суглобі. Вага тіла переміщується на передню частину правої ноги. Ліва рука вільно опускається вниз.Положення голови по відношенню до тулуба майже не змінюється. Всі ланки тіла групуються до опорної нозі – це положення є вихідним для виконання розгону-стрибка. У даний момент важливо зберегти рівновагу до наступної фази.

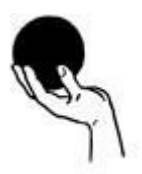

Рисунок 1.4 – Спосіб тримання ядра

Розгін–стрибок. Стрибок починається з махового руху лівої ноги в сторону сегменту за рахунок розгинання в тазобедренное і колінному суглобах. На початку маха необхідно трохи утримати тіло над опорною ногою. В кінці маха здійснюється швидке позведення стегон. Таз надсидається вперед за рахунок виправлення правої ноги в колінному суглобі і перекату її з носка на п'ятку. Плечу в цей момент відстають від таза. При розведенні стегон м'язи задньої поверхні опорної ноги напружені, що є умовою для швидкого підтягування її гомілки і постановки на опору.

Після своєчасного відштовхування спортсмен переходить в безопорную фазу. Права нога згинається в колінному суглобі і швидко, ковзаючи пухом, переставляється в середину кола під тіло спортсмена. Під час безопорной фази, яка повинна бути швидкоплинної, відбувається якийсь зближення стегон. Перед постановкою на опору права стопа повертається носком ліворуч на 45-90° і ставиться на передню зовнішню частину. Разом з постановкою правої ноги таз також повертається вліво, а вісь плечей не змінює свого положення по відношенню до напрямку стрибка. У підсумку, виявляється, що вісь тазу «випереджає вісь плечей на кут, рівний приблизно 90°. Цим рухом відбувається необхідне розтягування м'язових груп, які в подальшому розгинають і повертають тулуб під час фінального зусилля. Після постановки правої ноги ліва швидким рухом ставиться до сегменту на передню внутрішню частину стопи вліво від лінії стрибка (на відстань від неї не більше половини розміру стопи). Ноги на опору ставляться пружно з невеликою амортизацією. При постановці стоп вага тіла метальника розташовується над правою ногою. Ядро максимально віддалене від точки вильоту, і проекція його тяжкості знаходиться за правою частиною тазу спортсмена.

Фінальне зусилля. Після прийняття метальником двох опорного положення починається фаза фінального зусилля. Права нога, розгинаючись в колінному суглобі і повертаючись наліво, висуває таз вперед і просуває його в бік штовхання. Цей рух починається зі стопи шляхом повороту або

розгинання її на передній частині. Важливою умовою тут стає мінімальна втрата придбаної в стрибку горизонтальної та вертикальної швидкості. Колінний суглоб лівої ноги спочатку трохи згинається, потім пружно утримується в цьому стані до повороту метальника в положення грудьми за напрямом поштовху. Тулуб і плечовий пояс у процесі повороту відстають від тазу, це посилює розтягування косих м'язів живота. Обертальний рух ніг і тазу припиняється, коли його фронтальна вісь займає перпендикулярне напрямку кидка положення, а тулуб і плечовий пояс продовжують активно повертатися до досягнення грудьми положення у бік виштовхування ядра. Потім ліва сторона тіла метальника зупиняється, і поштовх снаряда виконується потужним разгибательным рухом правої руки в ліктьовому суглобі синхронно з просуванням однойменного плеча вперед. Вісь обертання системи «метальник—снаряд» у цей час проходить через стопу лівої ноги, ліві частини тазу, тулуба і ліве плече. Виштовхування снаряда здійснюється одночасно з випрямленням лівої ноги і тулуба. Зупинка лівій частині тулуба сприяє прискоренню його правій частині. Кисть правої руки активно впливає на снаряд в момент його випуску. Ліва рука до цього моменту рухається у напрямку вгору-вліво-вниз, що сприяє більшому розтягування грудних м'язів, що беруть участь у фінальній фазі кидка. Положення і рух голови обумовлюються поглядом, спрямованим у бік кидка.

Утримання рівноваги. Після виконання кидка метальник шляхом швидкої зміни положення ніг (перескоком) впирається правою стопою в сегмент і прагне, протидіючи інерції, зберегти рівновагу і у відповідності з правилами змагань утриматися в колі [1].

Варіанти техніки штовхання ядра «стрибком». У способі штовхання ядра «стрибком» є два стилю виконання фази фінального руху, які визначаються способом і напрямком руху правої ноги під час фінального зусилля.

Перший стиль – поворотно-випрямляючий. Суть його полягає в тому, що штовхання ядра відбувається в більшій мірі за рахунок м'язів,

повертаючих тулуб (як фінальне рух при метанні диска).

Другий – виправляюче-поворотний. В даному випадку фінальна частина штовхання здійснюється в більшій мірі за рахунок руху м'язів передньої поверхні тулуба (рух містить елементи фінального зусилля, як при метанні списа).

1.3 Штовхання ядра без розгону, але з урахуванням розгону ядра («з місця»)

Для того, щоб краще розібратися з технікою «стрибка» поділимо її на 2 основних складових: штовхання ядра без розгону, але з урахуванням розгону ядра, так звана «техніка з місця», і сама техніка «стрибком» (така концепція використовується і в самому тренувальному процесі).

Як вже зазначалося ефективної спортивної технікою називається така система елементів руху, яка забезпечує спортсмену досягнення максимального результату.

Основою максимального результат є правильність виконання фінальної (заключної фази штовхання ядра). Тому доцільно буде дослідити цю область спортивної техніки, однак зі статичною боку. Розглянемо від яких величин вона залежить в першу чергу. З рівняння механіки вона визначається так:

$$
L = \frac{v_0^2 \sin 2\omega_0}{g} \tag{1.1}
$$

де  $v_{\scriptscriptstyle 0}$  – початкова швидкість вильоту снаряда в м/сек, яка повідомляється снаряду спортсменом в момент випуску його з руки.

 $\omega_{\scriptscriptstyle 0}$  – початковий кут вильоту снаряда в градусах.

*g* - прискорення сили тяжіння.

Для розрахунків у спортивних метаннях рівняння (1.1) застосовується з наступних причин.

По-перше, воно не враховує висоту, на якій снаряд залишає руку спортсмена.

По-друге, він не враховує вплив атмосферного середовища.

По-третє, через обмеженість силових можливостей спортсмена. Вага такого снаряд, як ядро, виявляється сумірною з силою впливу метальника на снаряд, і як наслідок це відхиляє оптимальний кут вильоту снаряда.

В-четверте, за наявності швидкості розбігу, яка у штовханні ядра порівнянна зі швидкістю передається снаряду в процесі метання.

На ядро, летить у повітрі з якоюсь початковою швидкістю , діють тільки дві сили: сила тяжіння Землі і сила опору повітря, вплив якої буде оцінено нижче. Траєкторія ядра визначиться отриманим рівнянням [2]:

$$
L = \frac{v_0^2}{g} \cos \omega_0 (\sin \omega_0 + \sqrt{\sin^2 \omega_0 + \frac{2gh_0}{v_0^2}})
$$
(1.2)

де  $h_0$  – висота, на якій снаряд залишає руку спортсмена.

 $v_0$  – початкова швидкість вильоту снаряда в м/сек, яка повідомляється снаряду спортсменом в момент випуску його з руки.

 $\omega_{\scriptscriptstyle 0}$  – початковий кут вильоту снаряда в градусах.

*g* – прискорення сили тяжіння.

Рівняння (1.1) показує, від чого залежить дальність польоту ядра. З цього рівняння видно, що дальність залежить від наступних трьох величин: початкової швидкості, з якою ядро виштовхується, кута до горизонту, під яким ядро виштовхується, висота над землею, на якій ядро залишає руку.

Так само в ході дослідження були отримані рівняння, що визначають

положення найвищої точки траєкторії снаряда.

$$
Y_{\text{max}} = h_0 + \frac{\sin^2 \omega_0 v_0^2}{2g} \tag{1.3}
$$

$$
X_{\text{max}} = v_0^2 \frac{t g \omega_0 \cos^2 \omega_0}{g}
$$
 (1.4)

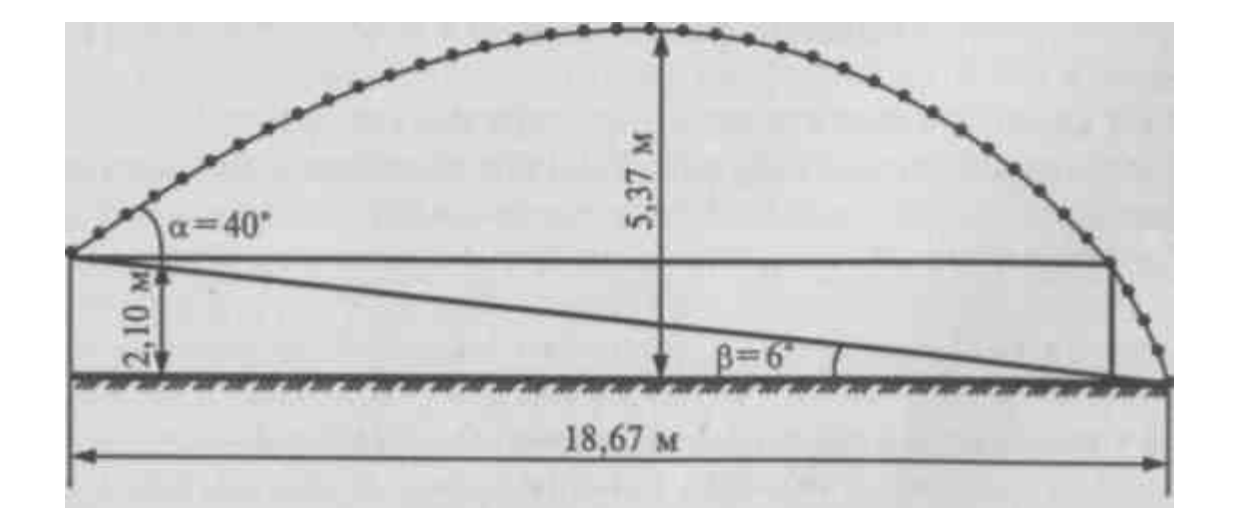

Рисунок 1.5 – Траєкторія ядра при штовханні

Ці відомості мають не тільки пізнавальне значення, але можуть бути корисні і для проектування легкоатлетичних манежів. Наприклад з рис.1.5 ми бачимо приклад коли максимальна висота польоту ядра дорівнює 5,37 м..

Спортсмену у міру зростання майстерності необхідно ретельно аналізувати кути випуску ядра, так як відхилення від оптимальних кутів на кілька градусів зі збільшенням дальності штовхання призведе до значних втрат результату. Тут важливі саме абсолютні величини, так як при високому результаті втрата кожного сантиметра може виявитися досить відчутною з-за того, що спортсмен наближається до межі своїх можливостей.

Для того щоб переконатися, що сила, яка впливає на ядро, порівнянна з його вагою, розрахуємо величину цієї середньої сили. Однак попередньо слід встановити довжину шляху активного додатка сили у фінальному розгоні. Аналіз кінограм кращих штовхачів ядра показав, що можна прийняти = 1,5 м. Кінетична енергія, витрачена на повідомлення швидкості снаряду, визначається як:

$$
E = \frac{mv_0^2}{2} \tag{1.5}
$$

де m – маса чоловічого ядра.

Середню силу, з якою спортсмен впливає на ядро при повідомленні йому швидкості, будемо називати силою розгону  $F_r$ :

$$
F_r = \frac{E}{1_{\text{ap}}}
$$
 (1.6)

де  $1_{\rm{a}\varphi}$  - довжина активного шляху прикладання сили у фінальному розгоні.

Однак, окрім сили, що витрачається на повідомлення прискорення снаряду, спортсмен змушений також витрачати компенсуючу силу і на подолання ваги ядра Р (при тому що m – маса чоловічого ядра).

$$
P = mg \tag{1.7}
$$

Таким чином, виникає наступна задача: при даному відношенні P F треба знайти оптимальний кут  $\omega_{\text{o}}$ , при якому дальність польоту снаряда буде максимальною.

Задача вирішується за допомогою таких дій: з формули (1.4) визначаємо швидкість і висловлюючи заміною  $E = l_{ab} F_r$  отримуємо:

$$
v = \sqrt{\frac{2F_r l_{aq}}{m}}
$$
 (1.8)

де  $1$ аф – шлях-додаток сили

Оскільки максимальна дальність польоту ядра визначається рівнянням (1.2), підставляючи в нього значення рівняння (1.7) і (1.6), отримуємо:

$$
L = \frac{2IF_r}{P} \cos \omega_0 (\sin \omega_0 + \sqrt{\sin^2 \omega_0 + \frac{Ph_0}{l_{\alpha\phi}F_r}})
$$
(1.9)

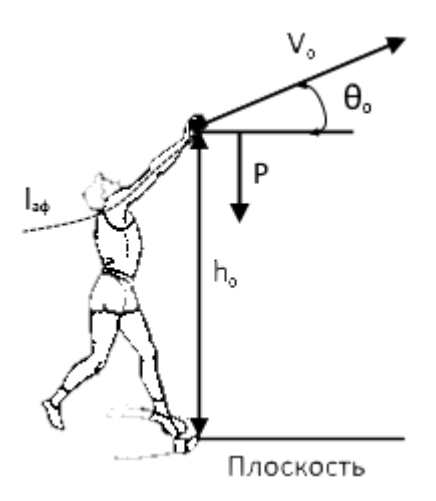

Рисунок 1.6 – Зображення вектора фізичних змінних

Отже, з формули (1.8) ми бачимо, що чим менше сила впливу на ядро, тим більшим повинен бути кут спрямування цієї сили, який демонструє нам рис.1.6. При визначеному для даної сили куту настає оптимальне поєднання всіх величин, що призводить до максимальної дальності польоту снаряда [2- 3].

### 1.4 Штовхання ядра зі стартовим розгоном ( «зі стрибка»)

Якщо ми звернемося до рис. 1.7 , а, то побачимо, що наявність швидкості стартового розгону  $v_c$  в якійсь мірі змінює кут вильоту  $\theta_0$  снаряда. Дійсно, якби метальник при відсутності старту направляв швидкість  $v_{\phi}$  в фінальному розгоні під кутом у, то снаряд вилетів би під цим кутом (поштовх з місця). Однак якщо направити швидкість  $v_0$  при наявності швидкості старту під тим же кутом  $\theta_0$ , то снаряд вилетить зі швидкістю під кутом вильоту який буде менше кута у. Однак чи правильно таке зниження кута вильоту? Може бути, потрібно дотримуватися колишній кут? [3]

Таким чином, потрібно вирішити, під яким кутом до горизонту слід направляти повідомляєму снаряду в фінальному розгоні швидкість  $v_{\phi}$ , вважаючи, що снаряд вже рухається з горизонтальною швидкістю  $V_r$ , придбаної в стартовому розгоні. Тут можуть бути два крайніх, але в якійсь мірі, обґрунтованих випадку. У першому випадку спортсмен вважає, що швидкість зі старту не змінює кут вильоту , який повинен бути `таким же, як і при штовханні без розбігу. Це означає, що якщо, наприклад, в штовханні з місця швидкість в фінальному розгоні прямувала під кутом  $\theta_0$  (рис 1-5, 6), то, для того щоб при наявності стартовою швидкості, результуюча швидкість вильоту  $v_{\phi}$  була спрямована під тим же кутом у спортсмену потрібно направити швидкість фінального розгону під кутом більшим, ніж кут  $\theta_0$  (рис. 1-5, 6; вектори швидкостей  $v_{\phi}$  і  $V_r$ зображені суцільними лініями). В іншому випадку спортсмен, вирішивши, що нічого міняти не слід; тобто що штовхати з розбігу потрібно так само, як і з місця, направить швидкість фінального розгону під тим же кутом  $\theta_0$  в поштовху з місця.

Але після складання швидкості  $v_0$  горизонтальною швидкістю напрямок швидкості вильоту пройде під кутом, який менше  $\theta_0$ 

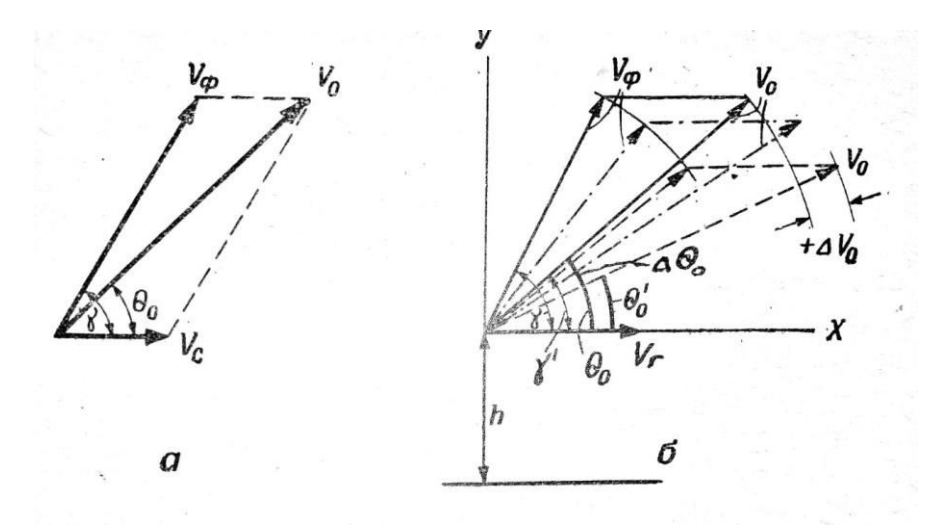

Рисунок 1.7 – Вплив швидкості стартового розгону на кут вильоту.

Отже, в першому. випадку спортсмен буде штовхати під більш правильним кутом, але з меншою швидкістю, тоді як у другому випадку з більшою швидкістю, але під менш правильним кутом вильоту. Питається, що ж вигідніше? В якому випадку дальність польоту снаряда буде найбільшою? У першому чи в другому? Або, може бути, є якесь інше проміжне рішення. З рівняння 1.9 було отримано наступні:

$$
L = (v_{\rm r} + v_{\rm \varphi} \cos y)(\frac{v_{\rm \varphi} \sin y + \sqrt{v_{\rm \varphi}^2 \sin y^2 + 2gh_0}}{g})
$$
(1.10)

Переймаючись величинами горизонтальну і вертикальну швидкостей, ми можемо знайти дальність польоту снаряда для певного кута у. При цьому швидкість вильоту і кут вильоту будуть знайдені з наступних відносин:

$$
v_0 = \sqrt{v_{\Phi}^2 + v_{\rm r}^2 + 2v_{\Phi}v_{\rm r}\cos y}
$$
 (1.11)

А так же рівняння для знаходження кута виштовхування:

$$
\theta_0 = \arcsin\left(\frac{v_\Phi}{v_0}\sin y\right) \tag{1.12}
$$

# 2 ПРОЕКТУВАННЯ ПРОГРАМНОЇ СИСТЕМИ МАТЕМАТИЧНОГО МОДЕЛЮВАННЯ МЕТАННЯ

### 2.1 Опис засобів розробки

Для вирішення даної задачі нам потрібно знаходити кути, швидкість і наближено шукати результат для уведених користувачем даних. Для цього потрібна швидкість виконання та дружній інтерфейс. Вибір був покладений на середу графічної розробки Lazarus і компілятора мови програмування Free Pascal.

Lazarus – відкрите середовище розробки програмного забезпечення на мові Object Pascal компілятор Free Pascal (часто використовується скорочення FPC – Free Pascal Compiler, безкоштовно розповсюджується компілятор мови програмування Pascal). Інтегроване середовище розробки надає можливість кроссплатформної розробки додатків в Delphi- подібному оточенні.

Дозволяє досить нескладно переносити Delphi-програми з графічним інтерфейсом в різні операційні системи: Linux, FreeBSD, Mac OS X, Microsoft Windows.

Заснований на бібліотеці візуальних компонентів Lazarus Component Library (LCL). В даний час практично повністю підтримує віджети Win32, GTK1, GTK2, Carbon, Qt.

Інша альтернатива Lazarus'u fpGUI, проста бібліотека віджетів, не містить додаткових бібліотек зразок роботи з БД, XML і т. п. До її складу включено візуальний редактор форм, що генерує вихідний код створення форми на паскалі.

Крім того, в даний час для створення Windows-додатків можна використати відому не візуальну бібліотеку KOL.

Таким чином, розроблені програми можуть функціонувати практично під будь-якою операційною системою.

В Lazarus використовується технологія візуального програмування. Користувач для створення графічного інтерфейсу програми використовує готові компоненти, пінтограми яких знаходяться на панелі компонентів. Після того як він поміщає компонент на формі, програмний код для нього генерується автоматично. Вручну залишається запрограмувати тільки ті дії, які буде виконувати цю програму.

## 2.2 Структура й функціонування ПО

Одною з основних вимог до програмного забезпечення наближеного знаходження математичного показників спортсмена-метальника є зрозумілий, людиноподібний графічних інтерфейс.

Графічний інтерфейс користувача (ГІП), графічний користувальницький інтерфейс (ДПІ) (англ. graphical user interface, GUI) – різновид інтерфейсу, у якому елементи інтерфейсу (меню, кнопки, значки, списки тощо), представлені користувачеві на дисплеї, виконані у вигляді графічних зображень.

На відміну від інтерфейсу командного рядка, в GUI користувач має довільний доступ (за допомогою пристроїв уведення – клавіатури, миші, джойстика і т. п.) до всіх видимих екранним об'єктів (елементів інтерфейсу) та здійснює безпосереднє маніпулювання ними. Найчастіше елементи інтерфейсу в GUI реалізовані на основі метафор і відображають їх призначення і властивості, що полегшує розуміння і освоєння програм не підготовленими користувачами.

Для проведення розрахунків по формулах з розділу 1 була спроектована інформаційна модель системи уніфікованою мовою моделювання UML [4]. Функціональні можливості системи представлені у вигляді діаграми варіантів використання (рис. 2.1).

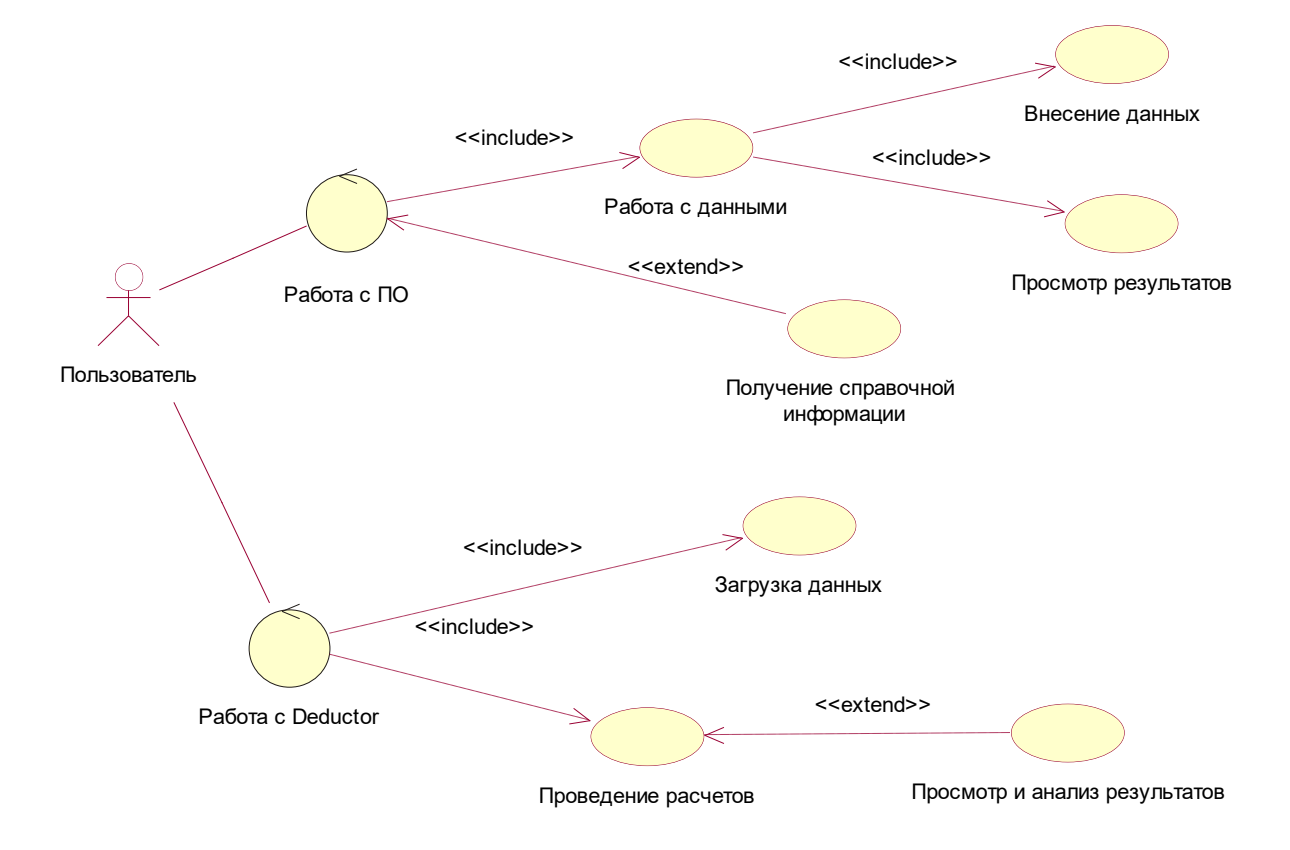

# Рисунок 2.1 – Діаграма варіантів використання інформаційної системи для приблизного знаходження показників спортсмена-метальника ядра

1.5 Основні задачі нейромережевого моделювання

Вочевидь, опис спортивної техніки виключно рівняннями механіки може не враховувати ряд факторів, які, будучи малозначущими для абсолютних значень результатів, можуть мати серйозний вплив на відносні показники.

У фізичній культурі та спорті нейронні мережі використовуються для аналізу і прогнозування показників фізичної підготовленості спортсменів, а також результатів спортивних змагань. Ефективність використання нейронних ятерів пояснюється можливістю моделювання фізіологічних процесів в організмі людини, що носять нелінійний характер, а також здатністю нейронних ятерів до самонавчання [5-6].

Метою роботи є пошук прикладів, які показують можливості застосування нейромережевого моделювання для приблизного знаходження показників спортсмена-метальника ядра.

У [7] наводяться дані про характеристики восьми спортсменів (вік, зріст, маса тіла, бажаний спосіб метання), а також їхні спортивні результати (початкова швидкість польоту ядра, кут метання, висота відриву від руки і відстань польоту)

З математичної точки зору можна сформулювати два завдання прогнозування :

– за наявними даними про вік, зростання, масу тіла атлета, а також характеристики польоту ядра визначити дальність цього польоту;

– за наявними даними про вік, зростання, масу тіла атлета, а також дальності польоту ядра визначити оптимальне поєднання характеристиках польоту – початковій швидкості, куту і висоті відриву.

Поставлені завдання вирішено методами штучних нейронних мереж в [6], але там не було враховано, що, по-перше, крім перерахованих факторів, є також «Length of glide [m] – довжина стрибка» і «Foot distance in power position [m] – дистанція ніг в позиції відштовхування», а по-друге, у чоловіків і жінок відрізняються не тільки показники, а й перелік факторів. Крім того, при використанні іншої техніки метання («Rotational – поворот»), замість «Length of glide [m]» з'являється «Length in flight phase [m] – відстань проходить спортсменом у фазі польоту (безопорному)», а замість «Foot distance in power position [m]» – «Length of spatial relocation in power position [m] – довжина розвороту ніг у фазі відштовхування».

# 3 ПРОГРАМНА СИСТЕМА ДЛЯ МАТЕМАТИЧНОГО МОДЕЛЮВАННЯ ШТОВХАННЯ ЯДРА

3.1 Опис розробленої системи

Розроблена система поділяється на 2 основні частини. Перша частина – це мале меню для орієнтації по програмі. Воно розраховане на доопрацювання в майбутньому. Друга частина – це основне вікно програми, де знаходяться основні поля, які користувач повинен заповнювати.

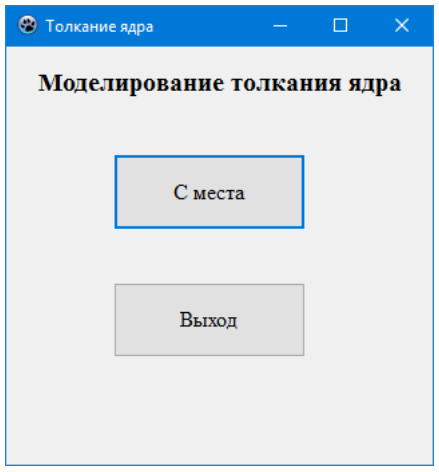

Рисунок 3.1 – Меню програми

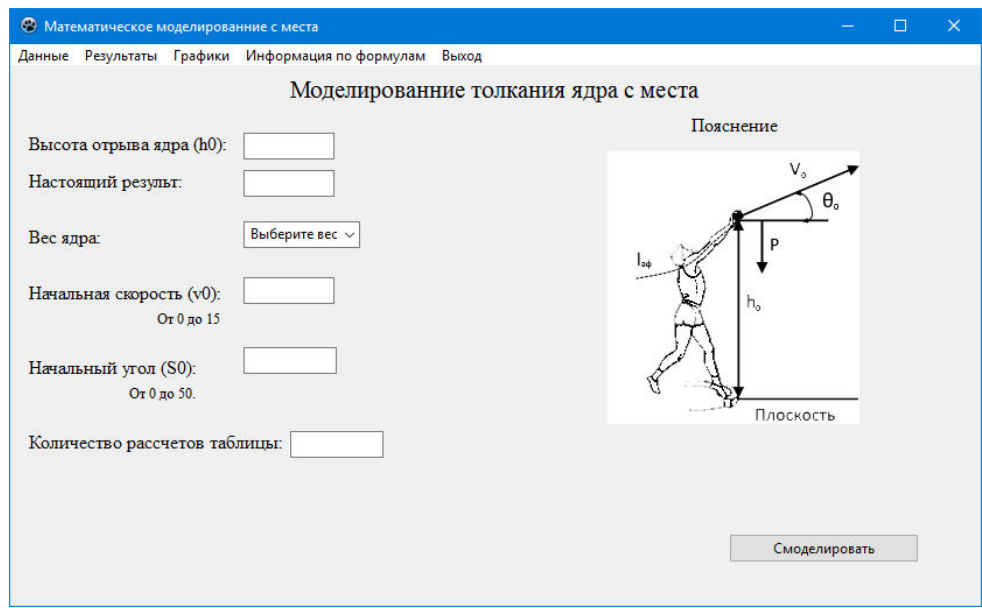

Рисунок 3.2 – Основна вкладка програми

В основній вкладці «Дані» користувач вводить потрібні показання для розрахунку:

- Висоту відриву ядра
- Справжній результат результат, за яким йде приблизний пошук
- Вага ядра
- Початковий кут, від якого буде починатися пошук і всі розрахунки, так як фізично і математично спортсмен втрачає результат, якщо починає штовхати вище 46-48 градусів, кут обмежується до 50 градусів
- Початкова швидкість швидкість, з якого буде розпочато циклічний процес моделювання. Фізично людина не може розігнатися в моменті заходження в фазу штовхання зі швидкістю більше, ніж 15 м/с, тому в програмі вона обмежена до цієї самої швидкості.
- Кількість розрахунків у таблиці це кількість, що буде записано в таблицю розрахунків, для порівняння та отримання інформації.

Весь шлях снаряда, який штовхає спортсмен, можна розділити на дві частини: перша частина включає шлях снаряда, який він описує, перебуваючи в руках спортсмена, друга частина – це політ снаряда в повітрі від моменту вильоту його з рук до падіння на землю.

В першу чергу, доцільно досліджувати другу частину траєкторії снаряда, тому що прагнення викинути снаряд під оптимальним кутом накладає відбиток на ту частину траєкторії снаряда, коли він рухається, перебуваючи в руці метальника.

Основною величиною, від якої залежить швидкість вильоту снаряда і, як слідство, результат метання, є сила, швидкість і кут, під яким спортсмен впливає на снаряд.

Тому в наступній частині програми в 3-х основних циклах зчитується результат і заполоняться згідно запису. Так само асинхронно у цьому циклі ми записуємо масиви точок, і додаємо їх в базову малювання графіку.

Після заповнення масиву записів, відбувається приблизний пошук введеного користувачем результату і його фізичних показників.

- Математическое моделированние с места Моделированние толкания ядра с места Пояснение Высота отрыва ядра (h0): 2,3 Настоящий результ:  $\sqrt{17,34}$  $7 \overline{\text{kr}}$ Bec smar Начальная скорость (v0):  $\boxed{10}$ От 0 по 15  $\overline{20}$ Начальный угол (S0): От 0 до 50. Плоскость Количество рассчетов таблицы: 300 Смоделировать
- 3.2 Приклади розрахунків кутів, графік висоти польоту ядра

Рисунок 3.3 – Введені початкові дані для 7 кг. Ядра

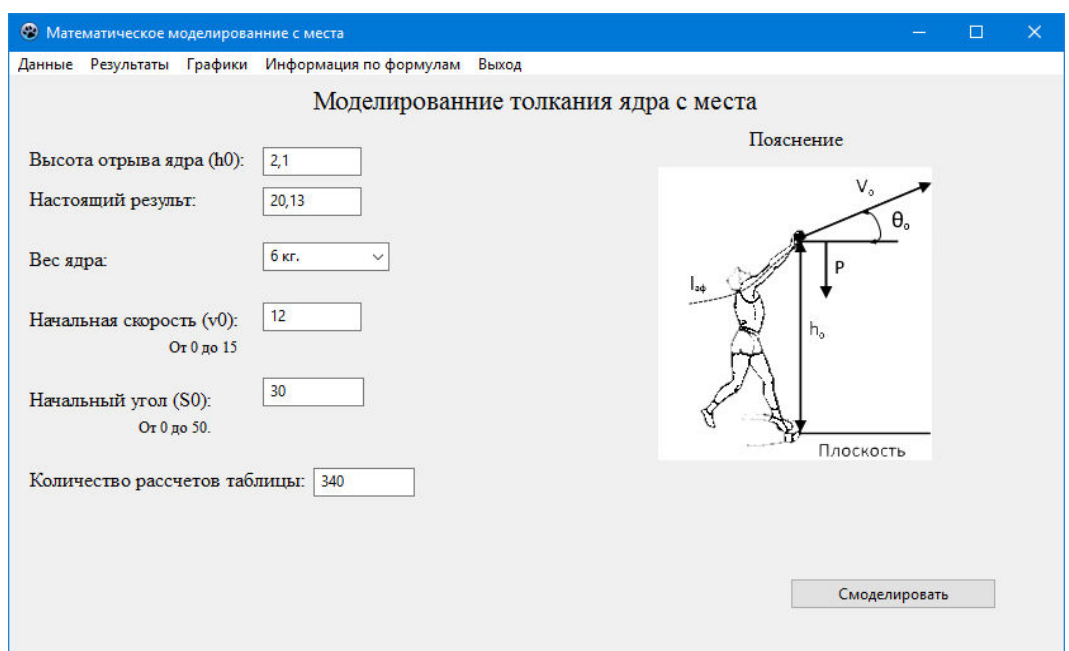

Рисунок 3.4 – Введені початкові дані для 6 кг. ядра

Після моделювання на вкладці «Результати» ми можемо побачити таблицю зі всіма розрахованими програмою кутами і їх відношення до швидкості випуску ядра. Для більш точного результат проведемо кілька наближених пошуків.

| • Математическое моделированние с места                |               |                   |                  | $\Box$        | $\times$ |
|--------------------------------------------------------|---------------|-------------------|------------------|---------------|----------|
| Данные Результаты Графики Информация по формулам Выход |               |                   |                  |               |          |
| Приблизительный поиск по заданной информации:          |               | Таблица рассчетов |                  |               |          |
| Начальная скорость выпуска ядра: 12,3                  | F, kn         | S <sub>0</sub>    | v <sub>0</sub>   | L, M          |          |
| Угол выпуска ядра: 36                                  | 240,566666 21 |                   | 10               | 10,6561       |          |
|                                                        | 240,566666 22 |                   | 10               | 10,8101       |          |
| Результат(рассчет по формулам):17,3442720038684        | 240,566666 23 |                   | 10 <sup>°</sup>  | 10,9584       |          |
|                                                        | 240,566666 24 |                   | 10 <sup>°</sup>  | 11,1007       |          |
| Сила разгона снаряда: 363,9533099999999                | 240,566666 25 |                   | 10 <sup>10</sup> | 11,2365       |          |
|                                                        | 240,566666 26 |                   | 10               | 11,3655       |          |
|                                                        | 240,566666 27 |                   | 10               | 11,4874       |          |
|                                                        | 240,566666 28 |                   | 10               | 11,6018       |          |
|                                                        | 240,566666 29 |                   | 10               | 11,7083       |          |
|                                                        | 240,566666 30 |                   | 10 <sup>°</sup>  | 11,8066       |          |
|                                                        | 240,566666 31 |                   | 10 <sup>°</sup>  | 11,8965       |          |
|                                                        | 240,566666 32 |                   | 10               | 11,9775       |          |
|                                                        | 240,566666 33 |                   | 10 <sup>°</sup>  | 12,0495       |          |
|                                                        | 240,566666 34 |                   | 10               | 12,1122       |          |
|                                                        | 240,566666 35 |                   | 10               | 12,1653       |          |
|                                                        | 240,566666 36 |                   | 10               | 12,2086       |          |
|                                                        | $\langle$     |                   |                  | $\rightarrow$ |          |

Рисунок 3.5 – Наближений пошук штовхача ядра 7кг.

| • Математическое моделированние с места                   |           |                |                   | □             | $\times$ |
|-----------------------------------------------------------|-----------|----------------|-------------------|---------------|----------|
| Данные Результаты Графики Информациялпо формулам<br>Выход |           |                |                   |               |          |
| Приблизительный поиск по заданной информации:             |           |                | Таблица рассчетов |               |          |
| Начальная скорость выпуска ядра: 13,4                     | F, Kr     | S <sub>0</sub> | v <sub>0</sub>    | L, M          |          |
|                                                           | 288       | 31             | 12 <sup>2</sup>   | 15,8233       |          |
| Угол выпуска ядра: 38                                     | 288       | 32             | 12                | 15,9697       |          |
| Результат (рассчет по формулам): 20, 1313436004917        | 288       | 33             | 12                | 16,1027       |          |
|                                                           | 288       | 34             | 12                | 16,2221       |          |
| Сила разгона снаряда: 359,12                              | 288       | 35             | 12                | 16,3273       |          |
|                                                           | 288       | 36             | 12                | 16,4181       |          |
|                                                           | 288       | 37             | 12                | 16,4942       |          |
|                                                           | 288       | 38             | 12                | 16,5553       |          |
|                                                           | 288       | 39             | 12                | 16,6010       |          |
|                                                           | 288       | 40             | 12                | 16,6312       |          |
|                                                           | 288       | 41             | 12                | 16,6456       |          |
|                                                           | 288       | 42             | 12                | 16,6441       |          |
|                                                           | 288       | 43             | 12                | 16,6264       |          |
|                                                           | 288       | 44             | 12                | 16,5925       |          |
|                                                           | 288       | 45             | 12                | 16,5423       |          |
|                                                           | 288       | 46             | 12                | 16,4756       |          |
|                                                           | $\langle$ |                |                   | $\rightarrow$ |          |

Рисунок 3.6 – Наближений пошук штовхача ядра 6 кг.

Дані, які ми ввели в програму (рисунок 3.3 і 3.4), розрахувалися згідно алгоритму і видали результат. Так спортсмен, який штовхає ядро масою 7 кілограм, приблизно виштовхує його під кутом 36 градусів, зі швидкістю 12,3 метри на секунду. Сила розгону снаряда при цьому становить 363,95

кілограма. А спортсмен, який штовхає ядро масою 6 кілограм на 20 метрів 13 сантиметрів, повинен випускати ядро під швидкістю 13,4 м/сек з кутом випуску 38 градусів і силою 359,12 кілограм.

У другій частині програми «Со скачка» використовуються формули, описані у розділі 1.4. Вона розраховує та шукає залежність кутів вильоту від кута штовхання, горизонтальної та фінальної швидкості на результат.

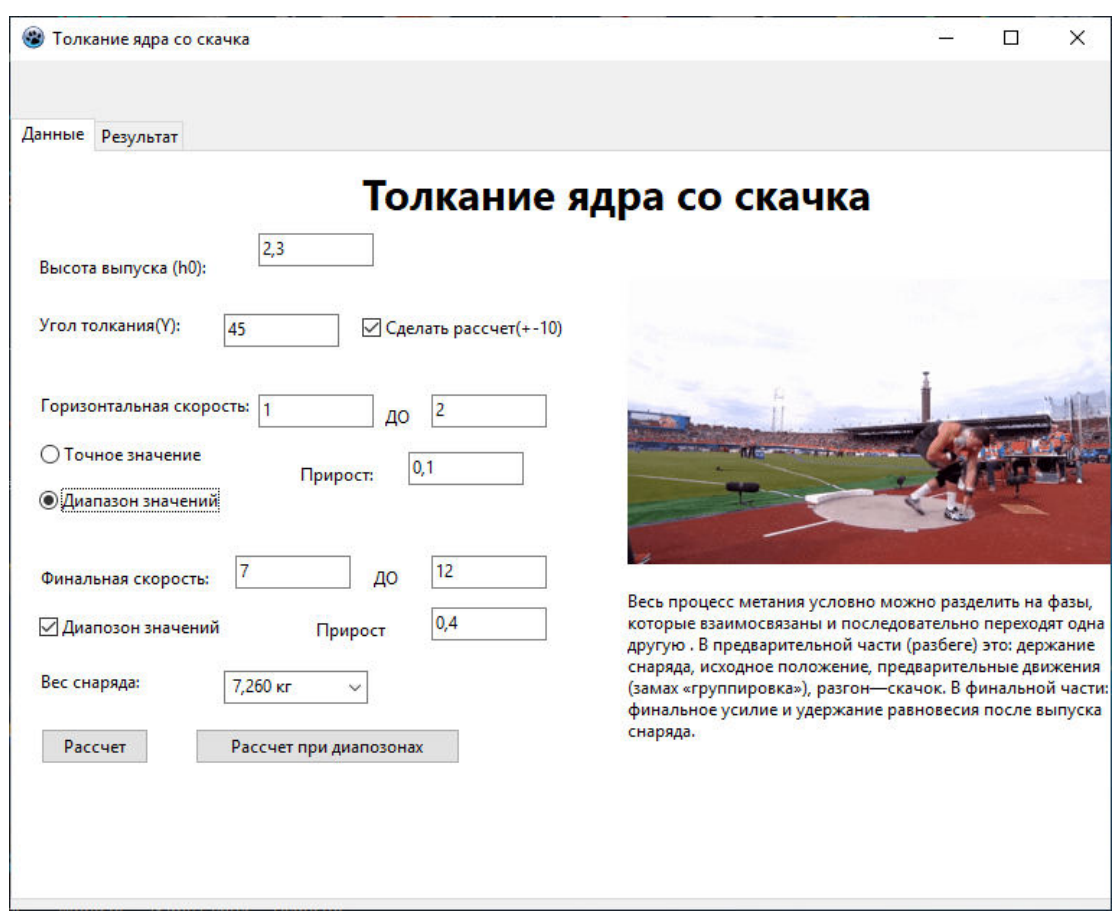

Рисунок 3.7 – Головне вікно программи

В основній вкладці «Дані» користувач вводить потрібні показання для розрахунку:

- Висоту відриву ядра
- Кут штовхання
- Вага ядра
- Горизонтальну швидкість швидкість початкового разгону ядра. При чому є можливість дослідити діапазон значень

 Фінальна швидкість – швидкість, з якої спортсмен передає імпульс ядру. Як говорилось раніше фізично людина не може розігнатися в моменті заходження в фазу штовхання зі швидкістю більше, ніж 15 м/с. Кількість розрахунків у таблиці – це кількість, що буде записано в таблицю розрахунків, для порівняння та отримання інформації.

| <b>• Толкание ядра со скачка</b> |  |                  |                |   |     |               |                       | $\Box$     | × |
|----------------------------------|--|------------------|----------------|---|-----|---------------|-----------------------|------------|---|
| Данные Результат                 |  |                  |                |   |     |               |                       |            |   |
|                                  |  |                  | G <sub>0</sub> | Y | Vф  | Vг            | V <sub>0</sub>        | Результа ^ |   |
| Результаты поиска:               |  |                  | 30,8045639 35  |   | 7   | 1.            | 7,84016126 8,128276   |            |   |
|                                  |  |                  | 30,4343745 35  |   | 7   | 1,1           | 7,92621861 8,2489801  |            |   |
| Максимальный результат           |  | 18,9419534089203 | 30,0721521 35  |   | 7   | 1.2           | 8,01259972 8,369684(  |            |   |
| Угол толчка                      |  | 55               | 29,7176701 35  |   | 7   | 1,3           | 8,09929424 8,4903879  |            |   |
| Угол выталкивания                |  | 48.1151046291362 | 29,3707095 35  |   | 7   | 1,4           | 8,18629220 8,6110918  |            |   |
| Горизонтальная скорость          |  | 1,9              | 29,0310579 35  |   | 7   | 1,5           | 8,27358404 8,7317956  |            |   |
| Финальная скорость               |  | 11,8             | 28,6985101 35  |   | 7   | 1,6           | 8,36116055 8,852499!  |            |   |
| Скорость вылета ядра             |  | 12,9834189413259 | 28,3728670 35  |   | 7   | 1,7           | 8,44901288 8,9732034  |            |   |
|                                  |  |                  | 28,0539364 35  |   | 7   | 1,8           | 8,53713251 9,0939072  |            |   |
|                                  |  |                  | 27,7415319 35  |   | 7   | 1,9           | 8,62551125 9,2146111  |            |   |
|                                  |  |                  | 31,0080655 35  |   | 7,4 | 1             | 8,23914135 8,7754190  |            |   |
|                                  |  |                  | 30,6535121 35  |   | 7,4 | 1,1           | 8,32501022 8,899686:  |            |   |
|                                  |  |                  | 30,3062111 35  |   | 7,4 | 1,2           | 8,41119137. 9,023953. |            |   |
|                                  |  |                  | 29,9659670 35  |   | 7,4 | 1,3           | 8,49767528 9,1482210  |            |   |
|                                  |  |                  | 29,6325902 35  |   | 7,4 | 1,4           | 8,58445282 9,2724884  |            |   |
|                                  |  |                  | 29,3058968 35  |   | 7,4 | 1,5           | 8,67151517 9,396755   |            |   |
|                                  |  |                  | 28,9857084 35  |   | 7,4 | 1,6           | 8,75885382 9,5210231  |            |   |
|                                  |  |                  | 28,6718520 35  |   | 7,4 | 1,7           | 8,84646061 9,6452904  |            |   |
|                                  |  |                  | 28,3641599 35  |   | 7,4 | 1,8           | 8,93432764 9,7695578  |            |   |
|                                  |  |                  | 28,0624695 35  |   | 7,4 | 1,9           | 9,02244731 9,8938252  |            |   |
|                                  |  |                  | 31,1927663 35  |   | 7,8 | 1             | 8,63821578 9,4494804  |            |   |
|                                  |  |                  |                |   |     | $\sim$ $\sim$ |                       |            |   |
|                                  |  |                  | ⋖              |   |     |               |                       |            | ⋗ |

Рисунок 3.8 – Результати приблизного пошуку

На вкладці результатів можемо ознайомитись з результатоми моделювання. Тут додають ще 2 параметри:

- Швидкість вильоту ядра (згідно формули 1.10) швидкість, з якої ядро покидає руку спортсмена
- Кут виштовхування (згідно формули 1.11) кут, під яким спортсмен

виштовхує ядро. Згідно досладження можемо побачити що наше припущення у главі 1.4 підтвержується, щоб штовхнути ядро з розгону на максимальний результата кут виштовхування повинен бути меншим ніж кут штовхання.

Результат – приблизно знайденний результат

## 3.3 Результати нейромережевого моделювання

Обидві задачі, увагу яким ми приділяли у частині 1.4, можна вирішити методами штучних нейронних мереж. В якості моделі нейронної мережі доцільно вибрати двошаровий персептрон. Оцінка переважного числа нейронів в прихованому шарі проведемо, використовуючи відому нерівність [8]. У першому випадку величину прихованого шару приймемо рівним 3 нейронам, в другому – 5. Тип активаційної функції - сигмоида. Навчання мережі проводиться методом зворотного поширення помилок. Розрахунок був проведений в середовищі Deductor Studio [10].

| <b>Name</b>       | Distance | Length<br>of glide | <b>Foot Distance</b><br>in power<br>position |
|-------------------|----------|--------------------|----------------------------------------------|
|                   | [m]      | [m]                | [ml]                                         |
| Vili              | 20.44    | 0.89               | 1.19                                         |
| <b>Kleinert</b>   | 20.20    | 1.00               | 1.03                                         |
| Gong              | 19.89    | 0.85               | 1.23                                         |
| <b>Mikhnevich</b> | 19.66    | 0.88               | 1.08                                         |
| Avdeeva           | 19.66    | 0.99               | 0.91                                         |
| Carter            | 18.96    | 0.99               | 1.14                                         |
| Li                | 18.76    | 0.84               | 1.25                                         |
| Gonzalez          | 18.74    | 1.02               | 1.08                                         |

Рисунок 3.9 – Дані атлетів жінок

Виділимо п'ять завдань, кожна з яких за наявними даними про вік, зріст, масу тіла атлета і іншим характеристиках повинна визначити дальність польоту ядра, однак перелік характеристик в кожному випадку буде різним.

1. Розглядаються всі чоловіки з характеристиками «Швидкість-кутвисота» і без поділу на використовувану техніку метання (фактично модель з [7]).

2. Розглядаються всі чоловіки з характеристиками «Швидкість-кутвисота» і без поділу на використовувану техніку метання, але з додаванням нових параметрів пройденого ядром відстані розгону спортсменом.

3. Розглядаються всі жінки без поділу на використовувану техніку метання з характеристиками пройденого ядром відстані.

4. Розглядаються чоловіки з технікою метання «Glide» з характеристиками «Швидкість-кут-висота» і параметрами пройденого ядром відстані.

5. Розглядаються чоловіки і жінки з технікою метання «Glide» з характеристиками пройденого ядром відстані.

Для кожного завдання підготуємо дані за прикладом рис. 3.10.

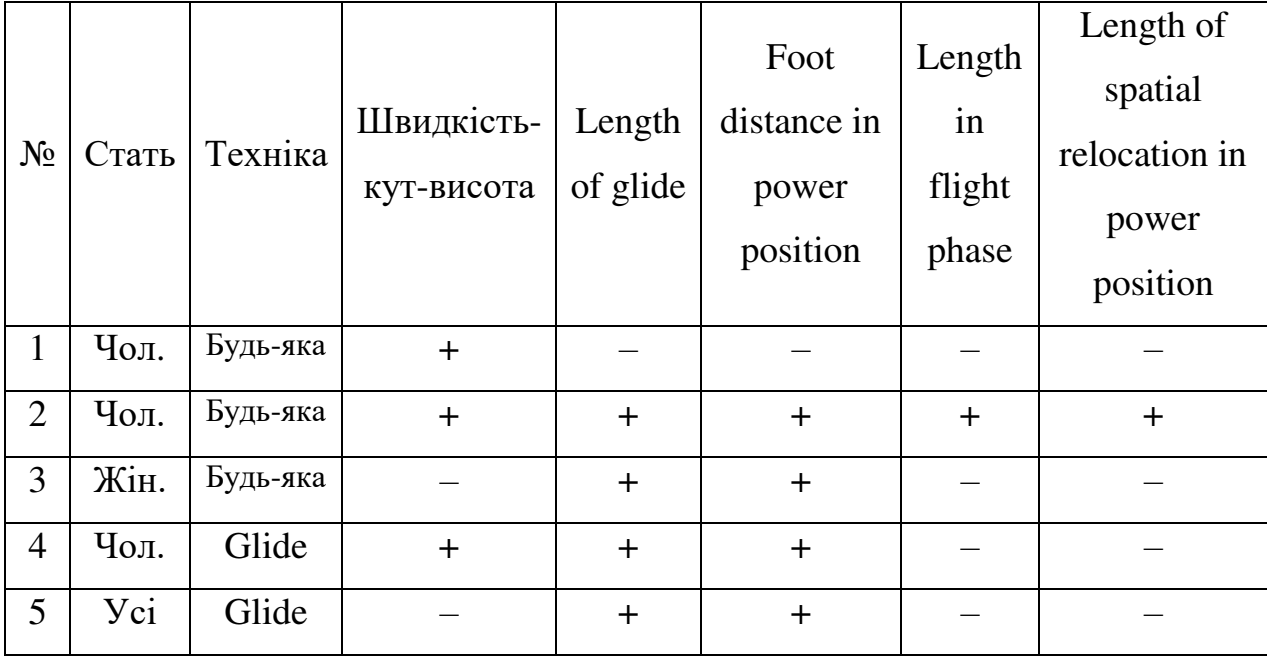

Таблиця 3.1 – Задані задачі

| Name       | Technique | Sex | Age<br>[years] | Height<br>[m] | Weight<br>[kg] | Length of<br>glide [m] | Foot distance<br>in power<br>position [m] | Distance !<br>[m] |
|------------|-----------|-----|----------------|---------------|----------------|------------------------|-------------------------------------------|-------------------|
| Majewski   | Glide     | m   | 27             | 2,04          | 132            | 0,91                   | 1,28                                      | 21,91             |
| Bartels    | Glide     | m   | 31             | 1,87          | 135            | 0,87                   | 1,29                                      | 21,37             |
| Mikhnevich | Glide     | m   | 33             | 2,02          | 127            | 0,92                   | 1,17                                      | 20,74             |
| Vili       | Glide     | W   | 24             | 1,96          | 120            | 0,89                   | 1,19                                      | 20,44             |
| Kleinert   | Glide     | w.  | 33             | 1,9           | 90             |                        | 1,03                                      | 20,2              |
| Gong       | Glide     | w   | 20             | 1,8           | 85             | 0,85                   | 1,23                                      | 19,89             |
| Mikhnevich | Glide     | w   | 27             | 1,8           | 85             | 0,88                   | 1,08                                      | 19,66             |
| Carter     | Glide     | w   | 23             | 1,75          | 95             | 0,99                   | 1,14                                      | 18,96             |
| Meiju      | Glide     | w   | 29             | 1,74          | 80             | 0,84                   | 1,25                                      | 18,76             |
| Gonzalez   | Glide     | W   | 31             | 1,79          | 75             | 1,02                   | 1,08                                      | 18,74             |

Рисунок 3.10 – Задані та підготовлені данні (приклад п'ятої задачі)

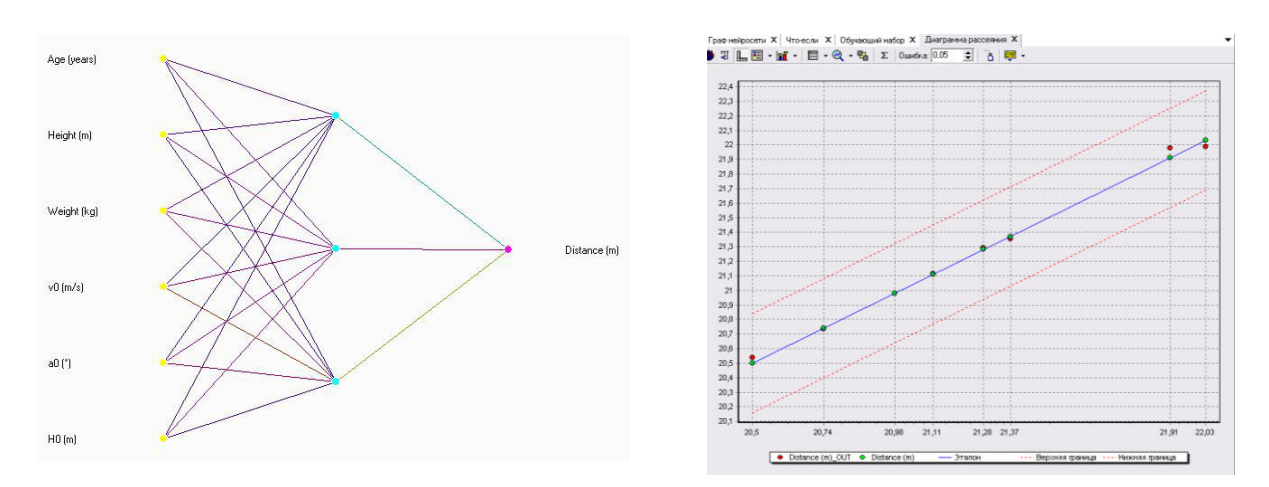

Рисунок 3.11 – Граф і діаграма розсіювання нейронної мережі MLP-6-3-1

(завдання 1)

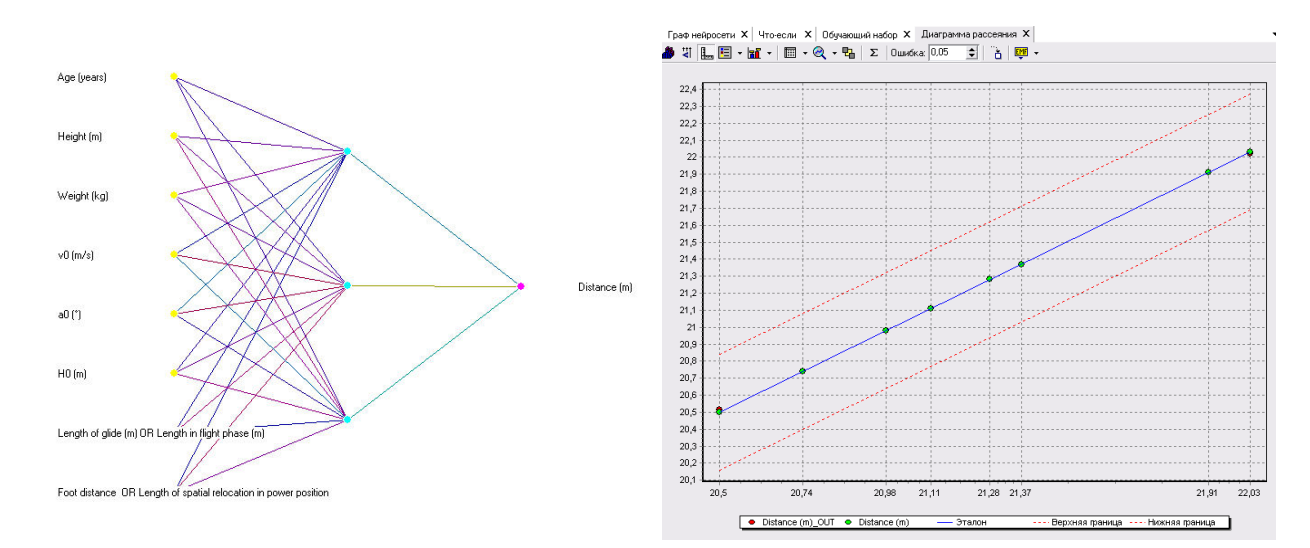

Рисунок 3.12 – Граф і діаграма розсіювання нейронної мережі MLP-8-3-1 (завдання 2)

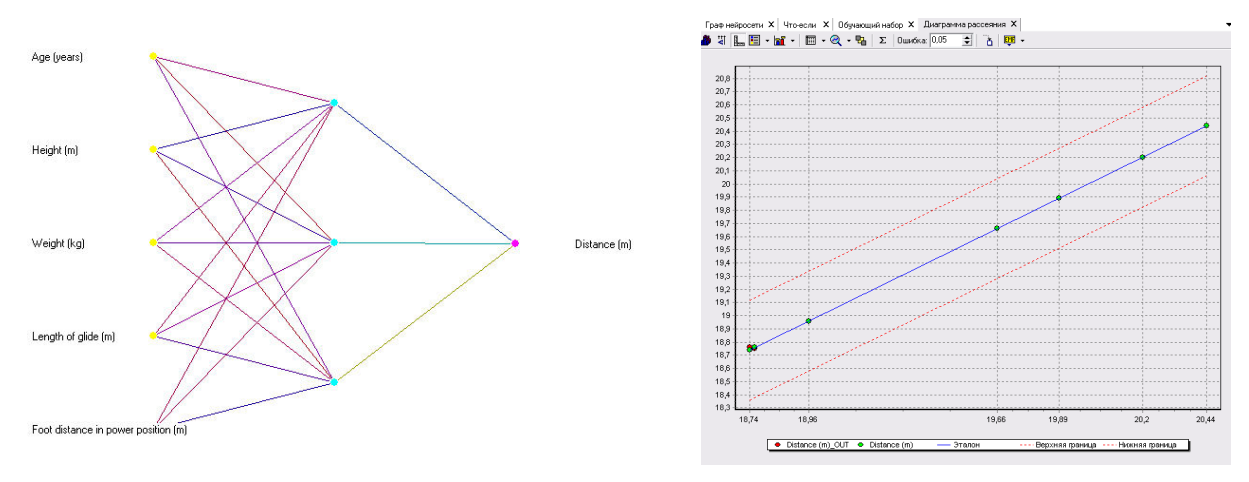

Рисунок 3.13 – Граф і діаграма розсіювання нейронної мережі MLP-5-3-1 (завдання 3)

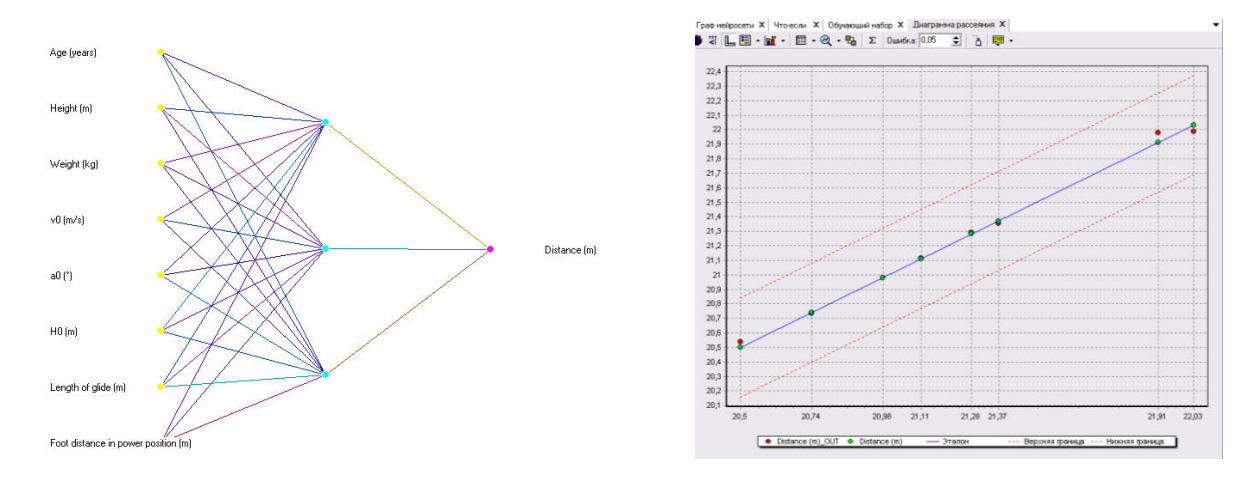

Рисунок 3.14 – Граф і діаграма розсіювання нейронної мережі MLP-8-3-1-

Glide (завдання 4)

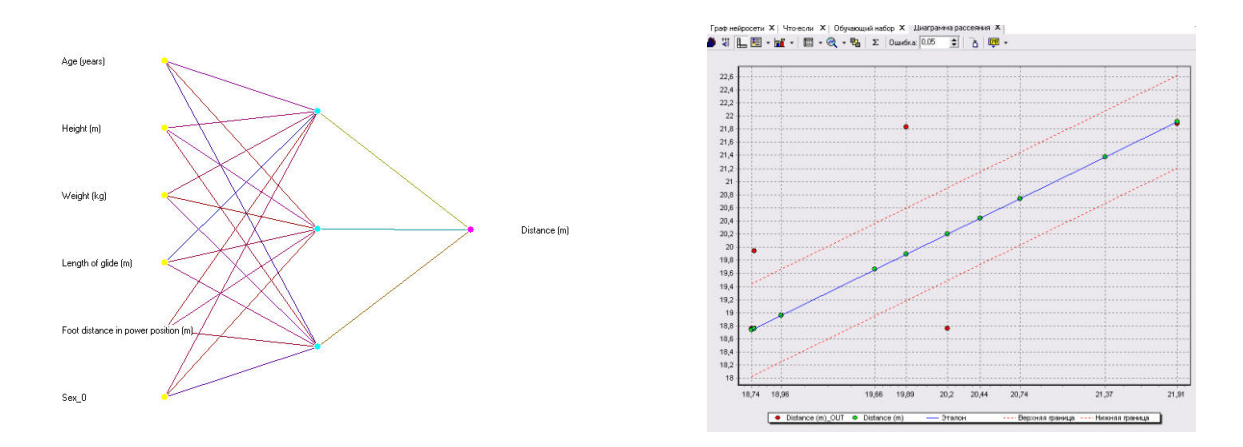

Рисунок 3.15 – Граф і діаграма розсіювання нейронної мережі MLP-6-3-1- Glide (завдання 5)

Середні точності (середні помилки – відхилення) всіх розрахунків зведені в табл. 3.2.

|                |            |          | Середня           | Середня            |
|----------------|------------|----------|-------------------|--------------------|
| Задача         | Стать      | Техніка  | точність          | точність           |
|                |            |          | $\lceil M \rceil$ | $\lceil \% \rceil$ |
| 1              | $q_{OII}$  | Будь-яка | 0,004632          | 0,0216%            |
| $\overline{2}$ | $q_{OII.}$ | Будь-яка | 0,003464          | 0,0163%            |
| 3              | Жін.       | Будь-яка | 0,003627          | 0,0192%            |
| 4              | Чол.       | Glide    | 0,375513          | 1,7144\%           |
| 5              | <b>Yci</b> | Glide    | 0,682436          | 3,3280%            |

Таблиця 3.2 – Точність кожного розрахунку

Можна зробити висновок, що моделі, що враховують всі характеристики штовхання ядра (№2 та №3), показують трохи більш високу точність розрахунків, ніж модель, заснована тільки на характеристиках «Швидкість-кут-висота» (№1). У той же час закономірності, що визначають дальність кидка у чоловіків і жінок, різні, що доводить модель №5. Значна величина помилки в моделі №4 пояснюється малим числом прикладів для навчання мережі.

### ВИСНОВКИ

У результаті виконання наукової роботи була розроблена і реалізована за допомогою середовища розробки Lazarus і компілятора Free Pascal математична модель, що дозволяє приблизно змоделювати штовхання ядра з місця і наближено знайти основні математичні показники спортсмена.

Використання даної програми дозволяє зрозуміти залежність польоту ядра від основних фізичних змінних – таких, як початкова швидкість, висота вильоту ядра, кути вильоту тощо. Також програма дозволяє оцінити оптимальний кут штовхання ядра, так само силу, яка має діяти на ядро, і швидкість випуску ядра з руки.

Інформаційна система «Моделювання штовхання ядра» може бути використана для тренування та приблизного знаходження показників спортсмена-метальника. Може бути впроваджена в роботу тренерів, членів ГО «Федерація легкої атлетики Донецької області».

Розрахунки свідчать, що при штовханні ядра сумірність сили впливу на ядро з меншою вагою знижує кут вильоту на 1-2 градуси.

Програма проста в установці, що дозволяє їй перебувати і запускатися на апаратах навіть з найменшим обсягом даних.

Використання апарату штучних нейронних мереж при розрахунку показників спортсмена-метальника ядра може дозволити за наявними даними про вік, зростання, масу тіла атлета, а також характеристикам польоту ядра визначити дальність цього польоту; з іншого боку – за наявними даними про вік, зростання, масу тіла атлета, а також дальності польоту ядра визначити оптимальне поєднання характеристик польоту – початковій швидкості, кута і висоті відриву.

За результатами роботи здійснено низку наукових публікацій, основні з яких наведено в [11-18].

#### ЛІТЕРАТУРА

1. Дементьева М.П. Биомеханика толкания ядра / М.П. Дементьева. – Москва : ЦООНТИ – Физкультура и спорт, 1987. – 30 с.

2. Тутевич В.Н. Теория спортивных метаний / В.Н. Тутевич. – Москва,  $1956. - 310$  c.

3. Тутевич В.Н. Толкание ядра / В.Н. Тутевич. – М.: ФиС, Москва. –  $1955. - 260$  c.

4. Мельников А. Ю. Объектно-ориентированный анализ и проектирование информационных систем: учебное пособие / А. Ю. Мельников. – Изд. 2-е, перераб. и доп. – Краматорск: ДГМА, 2013. – 172 с.

5. Byun K. A biomechanical analysis of the men's shot put at the 2007 World Championships in Athletics / K. Byun, H. Fujii, M. Murakami, T. Endo // New Studies in Athletics.– 2008. – № 23 (2). – P. 53–62. 3. Coh M. Comparative biomechanical analysis of the rotational shot put technique / M. Coh, S. Stuhec, M. Supej // Collegium anthropological.– 2008.– № 32 (1). –S. 249–256.

6. Frossword L. Shot trajectory parameters in gold medal stationery shot putters during world-class competition / L. Frossword // Adaptation Physical Activity Research Quarterly. – 2007. – № 24 (4). – P. 317–319.

7. Biomechanical analysis of the shot put at the 12th IAAF World Indoor Championships / M. Gutiйrrez-Davila, J. Rojas, J. Campos, J. Gбmez, A. Encarnaciyn // New Studies in Athletics. – 2009. –  $\mathbb{N}$  24 (3). – P. 45–61

8. Simon Haykin. Neural Network a comprehensive foundation(2nd edition) / Simon Haykin - Prentice Hall, 842 pages, 2013

9. Борисов Ю.И. Нейросетевые методы обработки информации и средства их программно-аппаратной поддержки / Борисов Ю.И, Кашкаров В.М., Сорокин С.А. // Открытые системы. – 1997.– № 4. – С. 38 – 40.

9. Горбань А.Н. Нейронные сети на персональном компьютере. / А.Н. Горбань, Д.А. Россиев – Н.: Наука, 2006. – 276 с.

10. BaseGroup Labs: официальный сайт. – URL: https://basegroup.ru/community/articles/intro (23.11.2019)

11. Мельников А.Ю., Кадацкий Н.А. Приблизительное нахождение показателей спортсмена-метателя при помощи математического моделирования толкания ядра и программного обеспечения собственной разработки // Молодежь в науке: Новые аргументы: Сборник научных работ VIII-го Международного молодежного конкурса (Россия, г. Липецк, 30 марта 2018 г.). Часть I / Отв. ред. А.В. Горбенко. – Липецк: Научное партнерство «Аргумент», 2018. – С.66-70. – ISBN 978–5–6040276–9–1.

12. Мельников А.Ю., Кадацкий Н.А. Приложение для приблизительного расчета показателей спортсмена-метателя при толкании ядра с места // Сучасні інформаційні технології, засоби автоматизації та електропривод : Матеріали ІІ Всеукраїнської науково-технічної конференції, 19–21 квітня 2018 р. / За заг. ред. А. Ф. Тарасова. – Краматорськ : ДДМА, 2018. – С. 44-48.

13. Melnykov O.Yu., Kadatsky N.A. On the use of mathematical modeling for the approximate finding of indicators athlete core thrower // Матеріали міжнародної науково-практичної конференції «Universum View 6». – Вінниця: ТОВ «Нілан-ЛТД», 2018. – С.293-294.

14. Мельников А.Ю., Кадацкий Н.А. О возможностях применения нейросетевого моделирования для приблизительного нахождения показателей спортсмена-метателя ядра // Нейромережні технології та їх застосування НМТіЗ-2018: збірник наукових праць всеукраїнської наукової конференції з міжнародною участю «Нейромережні технології та їх застосування НМТіЗ-2018» / за заг. ред. С.В.Ковалевського – Краматорськ: ДДМА, 2018. – С. 75- 79.

15. Мельников О.Ю., Кадацький М.А. Знаходження приблизних показників спортсмена-метальника ядра за допомогою нейронних мереж // Інформаційні технології в культурі, мистецтві, освіті, науці, економіці та бізнесі : матеріали Міжнародної науково-практичної конференції. / М-во освіти і науки України; М-во культури України; Київ. нац. ун-т культури і мистецтв. – Ч.1. – Київ : Видавничий центр КНУКіМ, 2019. – С.172-173.

16. Мельников А.Ю., Кадацкий Н.А. Использование нейросетевых технологий для приблизительного нахождения показателей спортсменаметателя ядра // Автоматизація та комп'ютерно-інтегровані технології у виробництві та освіті: стан, досягнення, перспективи розвитку: матеріали Всеукраїнської науково-практичної Internet-конференції. – Черкаси, 2019. – С. 87-89

17. Кадацький М.А., Мельников О.Ю. Використання нейромережевих технологій для приблизного знаходження показників спортсмена-метальника ядра // Тези Всеукраїнської науково-практичної on-line конференції здобувачів вищої освіти і молодих учених, присвяченої Дню науки. – Житомир : ЖДТУ, 2019. – С. 61. – ISBN 978-966-683-521-8

18. Мельников А. Ю., Кадацкий Н. А. Разработка информационной системы для приблизительного нахождения показателей спортсмена-метателя при помощи математического моделирования толкания ядра и применения нейросетевых технологий // Вісник Донбаської державної машинобудівної академії: Збірник наукових праць. – Краматорськ: ДДМА, 2019. – №2 (46). – С.145-149.

## ДОДАТОК А

```
unit Unit1;
```
{\$mode objfpc}{\$H+}

interface

uses

 Classes, SysUtils, FileUtil, Forms, Controls, Graphics, Dialogs, StdCtrls , Unit2; type

{ TForm1 }

 $TForm1 = class(TForm)$ 

Button1: TButton;

Button3: TButton;

Label1: TLabel;

procedure Button1Click(Sender: TObject);

procedure Button3Click(Sender: TObject);

procedure FormCreate(Sender: TObject);

procedure Label1Click(Sender: TObject);

private

```
 { private declarations }
```
public

end;

var

 Form1: TForm1; implementation {\$R \*.lfm}

{ TForm1 }

begin Hide; Form2.show; end; procedure TForm1.Button3Click(Sender: TObject); begin application.terminate; end; procedure TForm1.FormCreate(Sender: TObject); begin end; end.

```
unit Unit2;
```

```
{$mode objfpc}{$H+}
```
interface

uses

Classes, SysUtils, FileUtil, TAGraph, TASeries, Forms, Controls, Graphics,

Dialogs, Menus, StdCtrls, ExtCtrls, Grids, mesto\_physick, Math, Types,

TACustomSeries;

type

 $TForm2 = class(TForm)$  Chart1: TChart; Chart1LineSeries1: TLineSeries; Image2: TImage; Image3: TImage; Image4: TImage; Image5: TImage; Label1: TLabel; info\_label: TLabel;

 rasch: TEdit; Image1: TImage; info\_cap: TLabel; Fr\_otvet: TLabel; Rash\_k\_caption: TLabel; rasch\_caption: TLabel; L\_otvet: TLabel; S0\_otvet: TLabel; info\_label2: TStaticText; V0\_otvet: TLabel; otvet\_caption: TLabel; S0: TEdit; StartModelButton: TButton; S0 maxcaption: TLabel; S0\_caption: TLabel; StringGrid1: TStringGrid; V0\_maxcaption: TLabel; V0: TEdit; V0\_caption: TLabel; ves\_yadro: TComboBox; L0: TEdit; h0: TEdit; Caption\_yadro: TLabel; h0\_caption: TLabel; Label3: TLabel; L0\_caption: TLabel; ves\_caption: TLabel; MainMenu1: TMainMenu; MenuItem1: TMenuItem; MenuItem2: TMenuItem;

MenuItem3: TMenuItem;

MenuItem4: TMenuItem;

MenuItem5: TMenuItem;

procedure Chart1Click(Sender: TObject);

procedure Chart1LineSeries1DrawPointer(ASender: TChartSeries;

ACanvas: TCanvas; AIndex: Integer; ACenter: TPoint);

procedure Chart\_YmaxBarSeries1BeforeDrawBar(ASender: TBarSeries;

ACanvas: TCanvas; const ARect: TRect; APointIndex, AStackIndex: Integer;

var ADoDefaultDrawing: Boolean);

procedure Chart\_YmaxLineSeries1DrawPointer(ASender: TChartSeries;

ACanvas: TCanvas; AIndex: Integer; ACenter: TPoint);

procedure Image1Click(Sender: TObject);

procedure info\_capClick(Sender: TObject);

procedure info\_label2Click(Sender: TObject);

procedure info\_labelClick(Sender: TObject);

procedure MenuItem3Click(Sender: TObject);

procedure MenuItem4Click(Sender: TObject);

procedure MenuItem5Click(Sender: TObject);

procedure Rash\_k\_captionClick(Sender: TObject);

procedure StartModelButtonClick(Sender: TObject);

procedure L0Change(Sender: TObject);

procedure FormCreate(Sender: TObject);

procedure h0\_captionClick(Sender: TObject);

procedure L0\_captionClick(Sender: TObject);

procedure ListBox1Click(Sender: TObject);

procedure MenuItem1Click(Sender: TObject);

procedure MenuItem2Click(Sender: TObject);

procedure V0\_captionClick(Sender: TObject);

private

{ private declarations }

public

 { public declarations } end;

var

 Form2: TForm2; m:real; var S0\_s,N\_kol:integer; h0\_s,V0\_s,L0\_s:real;

type mesto\_rez=record

v0:real;

s0:integer;

L:real;

Fr:real;

end;

type mas $A = \arctan \theta$  mesto\_rez;

var mas: masA;

otvet: mesto\_rez;

var a: array of mesto\_rez;

var y\_max\_mas: array of real;

var x\_max\_mas: array of real;

var

 i,nearind,i2: integer; n: LongInt ; nearValue: real; mesto\_rez\_otv: mesto\_rez ; max: real; min: real; Fr\_string: string[10];

var g: real;

var E,L: real;

var P,laf,Fr,S0\_radians: real;

var k:integer;

implementation

 $\{$ \$R  $*$ .lfm}

{ TForm2 }

procedure TForm2.MenuItem1Click(Sender: TObject);

begin

Image1.visible:=false;

Image2.visible:=false;

Image3.visible:=false;

Image4.visible:=false;

Image5.visible:=false;

info\_label.Visible:=false;

info\_label2.Visible:=false;

Image1.visible:=true;

info cap.visible:=true;

S0.visible:=true;

StartModelButton.visible:=true;

S0\_maxcaption.visible:=true;

S0\_caption.visible:=true;

V0 maxcaption.visible:=true;

V0.visible:=true;

V0\_caption.visible:=true;

ves\_yadro.visible:=true;

L0.visible:=true;

h0.visible:=true;

Caption\_yadro.visible:=true;

h0 caption.visible:=true;

Label3.visible:=true;

L0\_caption.visible:=true;

ves\_caption.visible:=true;

rasch.visible  $:=$  true:

Rash\_k\_caption.Visible:=true;

Label1.Visible:=false;

rasch\_caption.Visible:=false;

Chart1.Visible:=false;

StringGrid1.visible:=false;

V0\_otvet.visible:=false;

L\_otvet.visible:=false;

Fr otvet.visible := false;

S0 otvet.visible := false;

otvet caption.visible  $:=$  false;

end;

procedure TForm2.MenuItem2Click(Sender: TObject);

begin

 Image1.visible:=false; Image2.visible:=false; Image3.visible:=false; Image4.visible:=false; Image5.visible:=false; info\_label.Visible:=false; info\_label2.Visible:=false; Image1.visible:=false; info\_cap.visible:=false; S0.visible:=false; StartModelButton.visible:=false; S0\_maxcaption.visible:=false; S0 caption.visible:=false;

V0\_maxcaption.visible:=false;

V0.visible:=false;

V0\_caption.visible:=false;

ves yadro.visible:=false;

L0.visible:=false;

h0.visible:=false;

Caption\_yadro.visible:=false;

h0 caption.visible:=false;

Label3.visible:=false;

L0 caption.visible:=false;

ves\_caption.visible:=false;

rasch.visible  $:=$  false;

Rash k caption. Visible:=false;

Chart1.visible:=false;

Label1.Visible:=false;

StringGrid1.visible:=true;

V0\_otvet.visible:=true;

L otvet.visible:=true;

 $Fr_{\text{tot}}$  = true;

 $S0$ \_otvet.visible := true;

otvet\_caption.visible := true;

rasch\_caption.Visible:=true;

end;

procedure TForm2.V0\_captionClick(Sender: TObject);

begin

end;

procedure TForm2.FormCreate(Sender: TObject);

begin

end;

procedure TForm2.L0Change(Sender: TObject);

begin

end;

procedure TForm2.StartModelButtonClick(Sender: TObject);

var masA otv: array of mesto rez;

var mas\_otv: mesto\_rez;

begin

{ Поиск в циклах }

if ves yadro.Text = ves yadro.Items[0] then

begin

m:=3.0;

end

else

if ves yadro.Text = ves yadro.Items[1] then

begin

 $m:=4.0$ 

end

else

```
if ves yadro.Text = ves yadro.Items[2] then
```
begin

m:=5.0;

end

else

```
if ves yadro.Text = ves yadro.Items[3] then
```
begin

 $m:=6.0$ 

end

else

if ves\_yadro.Text = ves\_yadro.Items[4] then

begin

m:=7.217;

 end ; g:=9.81;  $P:=m*g;$  $laf:=1.5$ ;  $N:=50$ : V0\_s:= StrToFloat(V0.Text);  $S0_s := StrTolnt(S0.Text);$ h0  $s$ := Strtofloat(h0.Text); N kol :=0; SetLength(a, 10000); SetLength(x\_max\_mas, 10000); SetLength(y\_max\_mas, 10000); while V0  $s \le 15$  do begin for  $i:= S0$  s to N do begin  $E:=(m*power(V0 s,2))/2;$  $Fr = E/1af$ ; S0\_radians :=  $(i * Pi)/180$ ;  $L :=$  $((2*laf*F)/P)*(cos(S0~radians))*(sin(S0~radians)+sqrt(power(sin(S0~radians),2))$  $+($ ( $P^*h0 \text{ s/(laf*Fr)}))$ ))); y\_max\_mas[i]:=h0\_s+((power(sin(S0\_radians),2)\*power(V0\_s,2)/2\*g)); x\_max\_mas[i]:=power(V0\_s,2)\*((tan(S0\_s)\*power(cos(S0\_s),2))/g) ; Chart1LineSeries1.AddXY(x\_max\_mas[i], y\_max\_mas[i], '', Chart1LineSeries1.SeriesColor);  $a[N_kol].$ Fr:=Fr;

 $a[N \text{ kol}].L:=L;$  $a[N_kol].s0:=i;$ a[N kol].v0:=V0  $\,$ s;

```
 inc(N_kol); 
   end; 
V0s:=V0s+0.1;
```
end;

 {иницилизация поиска. Для начала считаем, что самый близкий - первый элемент}

```
 L0_s:=StrToFloat(L0.Text); 
  nearValue := abs(a[0].L - L0 s);
  nearind := 0:
  for k := 0 to 10000 do
   if abs(a[k].L - LO_s) < nearValue then
    begin 
     nearValue := abs(a[k].L - L0 s);
     nearind := k:
    end; 
   mesto_rez_otv:=a[nearind]; 
V0_otvet.Caption:=V0_otvet.Caption+floattostr(mesto_rez_otv.v0); 
L otvet.Caption:=L otvet.Caption+FloatToStr(mesto_rez_otv.L);
S0_otvet.Caption:=S0_otvet.Caption+FloatToStr(mesto_rez_otv.s0); 
Fr_otvet.Caption:=Fr_otvet.Caption+FloatToStr(mesto_rez_otv.Fr); 
  {поиск углов завершен}
  {заполнение таблицы}
    StringGrid1.RowCount := StrToInt(rasch.Text); 
   for i2:=1 to StringGrid1.RowCount-1 do 
     if (StringGRid1.Cells[0, i2] \langle \rangle '0') then StringGRid1.Cells[0,
i2]:=floattostr(a[i2].Fr);//Заголовки строк не трогаем
   for i2:=1 to StringGrid1.RowCount-1 do 
    if (StringGRid1.Cells[1, i2] \langle \rangle '0') then StringGRid1.Cells[1,
i2]:=floattostr(a[i2].S0); 
   for i2:=1 to StringGrid1.RowCount-1 do
```
if (StringGRid1.Cells[2, i2]  $\langle \rangle$  '0') then StringGRid1.Cells[2,

```
i2:=floattostr\alpha[i2].V0);
```
for i2:=1 to StringGrid1.RowCount-1 do

```
if (StringGRid1.Cells[3, i2] \langle \rangle '0') then StringGRid1.Cells[3,
i2:=floattostr(a[i2].L);
```
end;

```
procedure TForm2.Image1Click(Sender: TObject);
```
begin

end;

```
procedure TForm2.Chart_YmaxLineSeries1DrawPointer(ASender: TChartSeries;
```

```
 ACanvas: TCanvas; AIndex: Integer; ACenter: TPoint);
```
begin

end;

```
procedure TForm2.Chart_YmaxBarSeries1BeforeDrawBar(ASender: TBarSeries;
```
ACanvas: TCanvas; const ARect: TRect; APointIndex, AStackIndex: Integer;

```
 var ADoDefaultDrawing: Boolean);
```
begin

end;

```
procedure TForm2.Chart1LineSeries1DrawPointer(ASender: TChartSeries;
```
ACanvas: TCanvas; AIndex: Integer; ACenter: TPoint);

begin

```
end;
```
procedure TForm2.Chart1Click(Sender: TObject);

begin

end;

procedure TForm2.info\_capClick(Sender: TObject);

begin

end;

procedure TForm2.info\_label2Click(Sender: TObject);

begin

end;

procedure TForm2.info\_labelClick(Sender: TObject);

begin

end;

procedure TForm2.MenuItem3Click(Sender: TObject);

begin

Chart1.visible:=true;

Label1.Visible:=true;

Image1.visible:=false;

Image2.visible:=false;

Image3.visible:=false;

Image4.visible:=false;

Image5.visible:=false;

info\_label.Visible:=false;

info\_label2.Visible:=false;

info\_cap.visible:=false;

S0.visible:=false;

StartModelButton.visible:=false;

S0\_maxcaption.visible:=false;

S0 caption.visible:=false;

V0\_maxcaption.visible:=false;

V0.visible:=false;

V0\_caption.visible:=false;

ves\_yadro.visible:=false;

L0.visible:=false;

h0.visible:=false;

Caption\_yadro.visible:=false;

 h0\_caption.visible:=false; Label3.visible:=false; L0\_caption.visible:=false; ves caption.visible:=false; rasch.visible  $:=$  false: Rash k\_caption.Visible:=false; StringGrid1.visible:=false; V0 otvet.visible:=false; L otvet.visible:=false; Fr\_otvet.visible := false;  $S0$ \_otvet.visible := false; otvet\_caption.visible := false; rasch caption. Visible:=false; end; procedure TForm2.MenuItem4Click(Sender: TObject); begin info\_label.Visible:=true; Image1.visible:=true; Image2.visible:=true; Image3.visible:=true; Image4.visible:=true; Image5.visible:=true; info\_label2.Visible:=true; info\_cap.visible:=false; Chart1.visible:=false; Label1.Visible:=false; Image1.visible:=false; info\_cap.visible:=false; S0.visible:=false; StartModelButton.visible:=false;

S0\_maxcaption.visible:=false;

S0 caption.visible:=false;

V0\_maxcaption.visible:=false;

V0.visible:=false;

V0\_caption.visible:=false;

ves\_yadro.visible:=false;

L0.visible:=false;

h0.visible:=false;

Caption yadro.visible:=false;

h0\_caption.visible:=false;

Label3.visible:=false;

L0 caption.visible:=false;

ves caption.visible:=false;

rasch.visible  $:=$  false:

Rash\_k\_caption.Visible:=false;

StringGrid1.visible:=false;

V0 otvet.visible:=false;

L otvet.visible:=false;

Fr\_otvet.visible := false;

 $S0$ \_otvet.visible := false;

otvet\_caption.visible := false;

rasch\_caption.Visible:=false;

end;

procedure TForm2.MenuItem5Click(Sender: TObject);

begin

application.terminate;

end;

procedure TForm2.Rash\_k\_captionClick(Sender: TObject); begin

end;

procedure TForm2.h0\_captionClick(Sender: TObject); begin end;

procedure TForm2.L0\_captionClick(Sender: TObject); begin end; procedure TForm2.ListBox1Click(Sender: TObject); begin end; end.